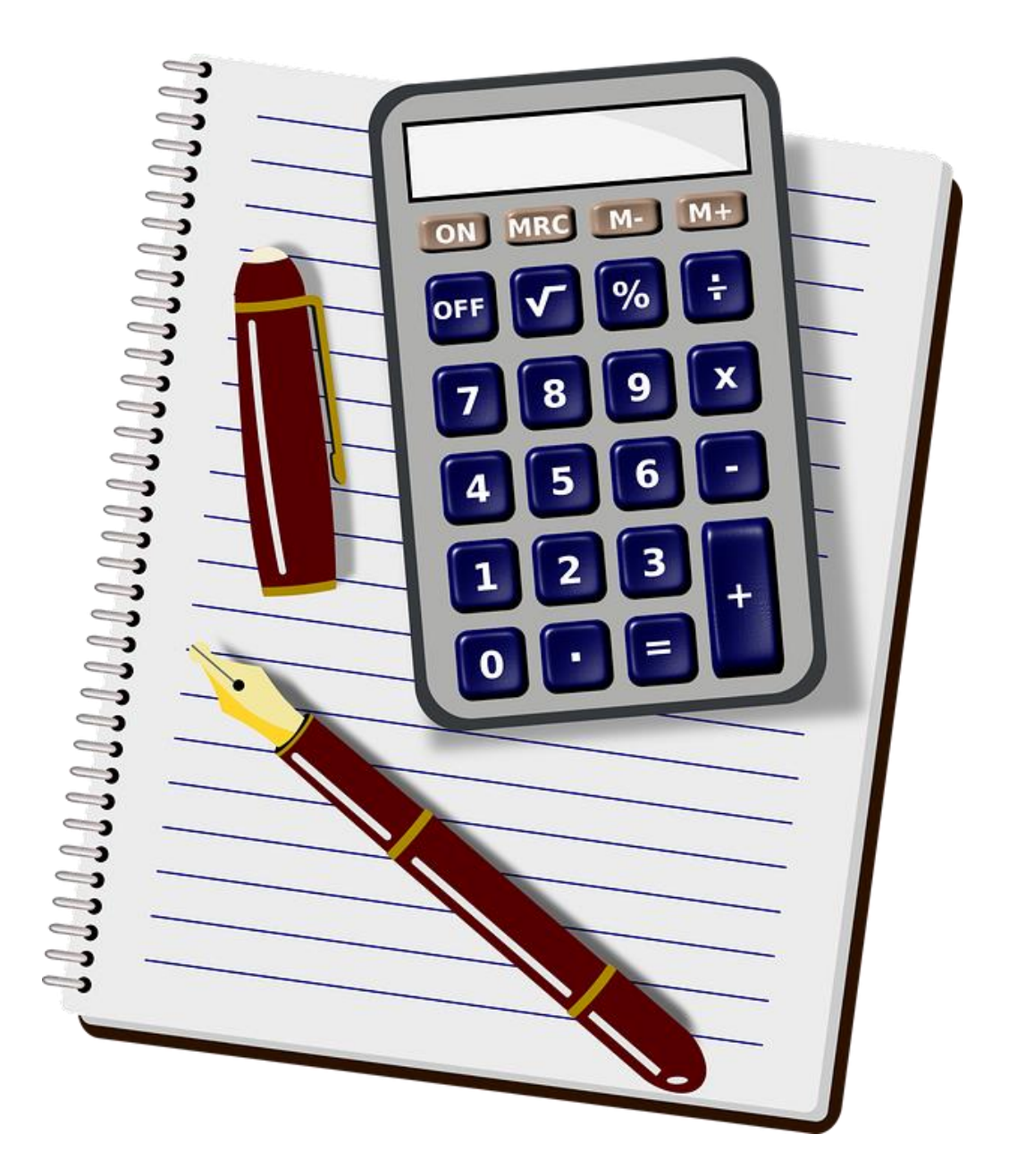

# OPTELLEN EN AFTREKKEN TOT 1000

Zonder brug

**Meester Warre** www.meesterwarre.be

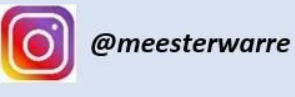

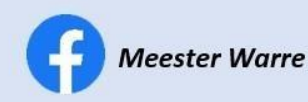

## <u> Hilli Hilli</u>  $400 + 300 = ...$  800 + 200 = …… <u>MANN</u> <u>MBAN</u> …….+ …….= ……. …….+ …….= …….

**Optellen en aftrekken tot 1000 met de vorm H +/- H**

……..+ ……..= …….. ……..+ ……..= ……..

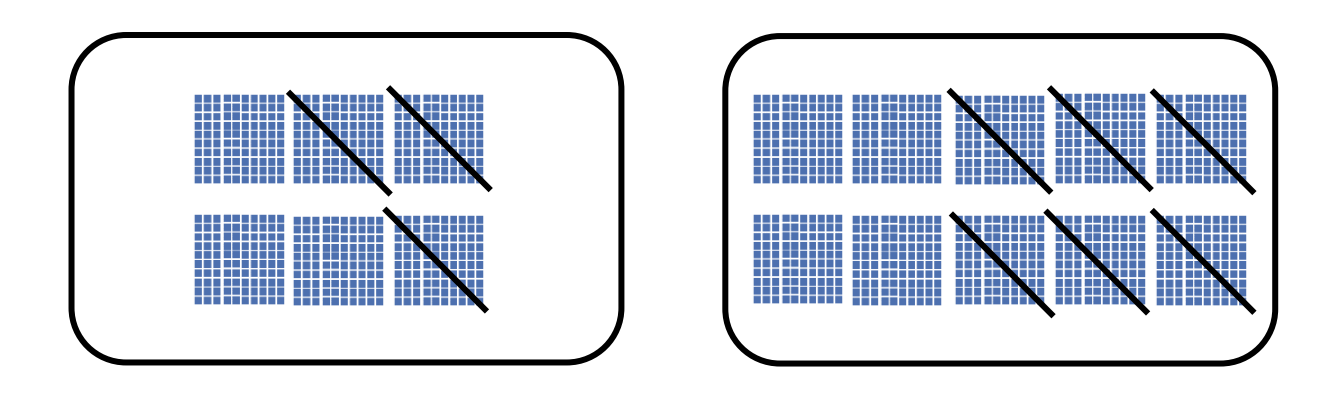

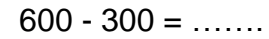

 $\ldots \ldots \vdots \ldots \ldots = \ldots \ldots$ 

 $1000 - 600 =$  ......

 $\ldots \ldots \vdots \ldots \ldots = \ldots \ldots$ 

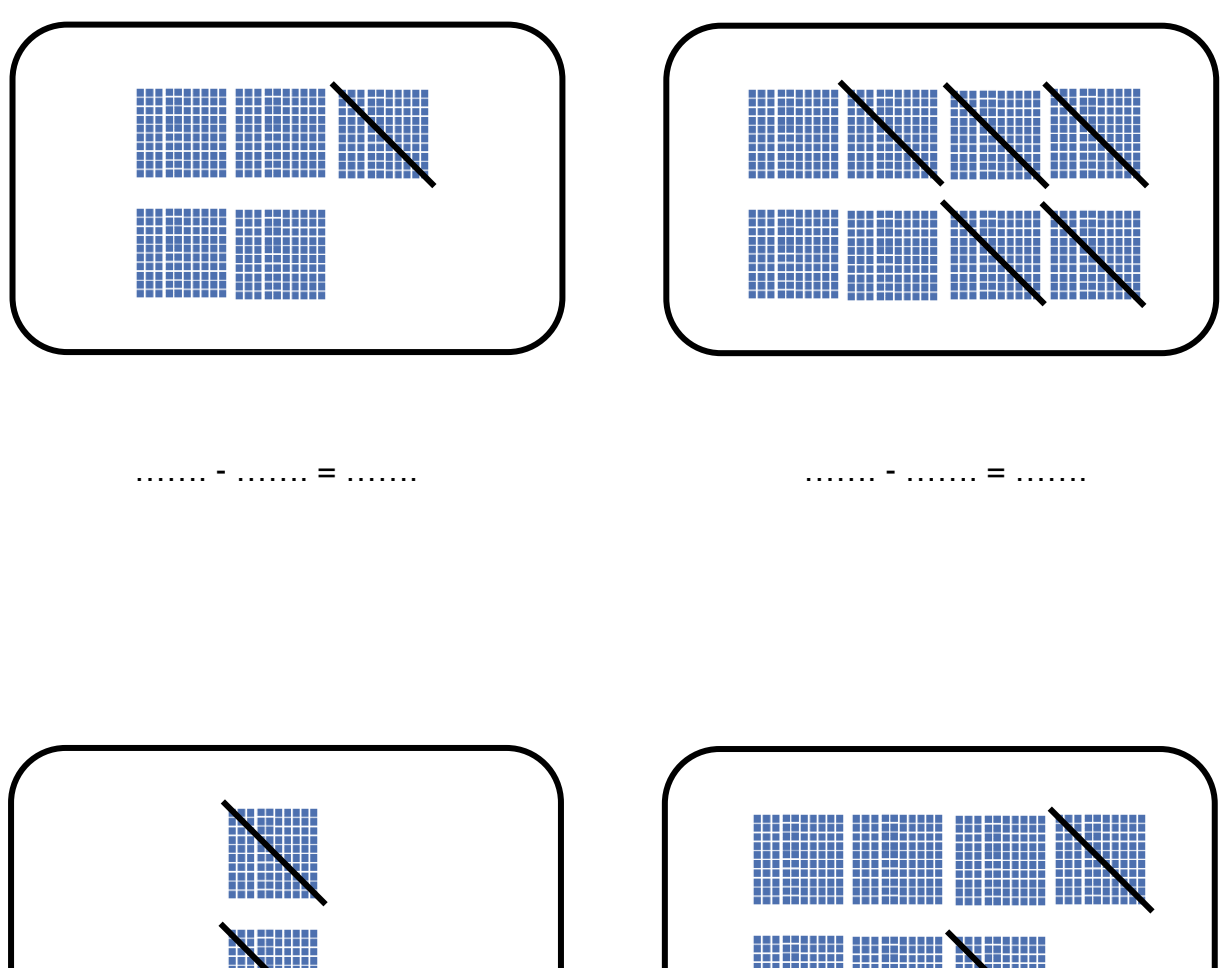

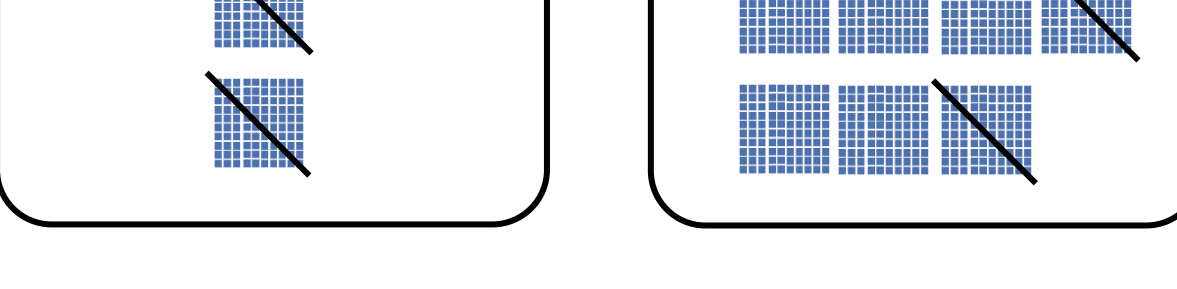

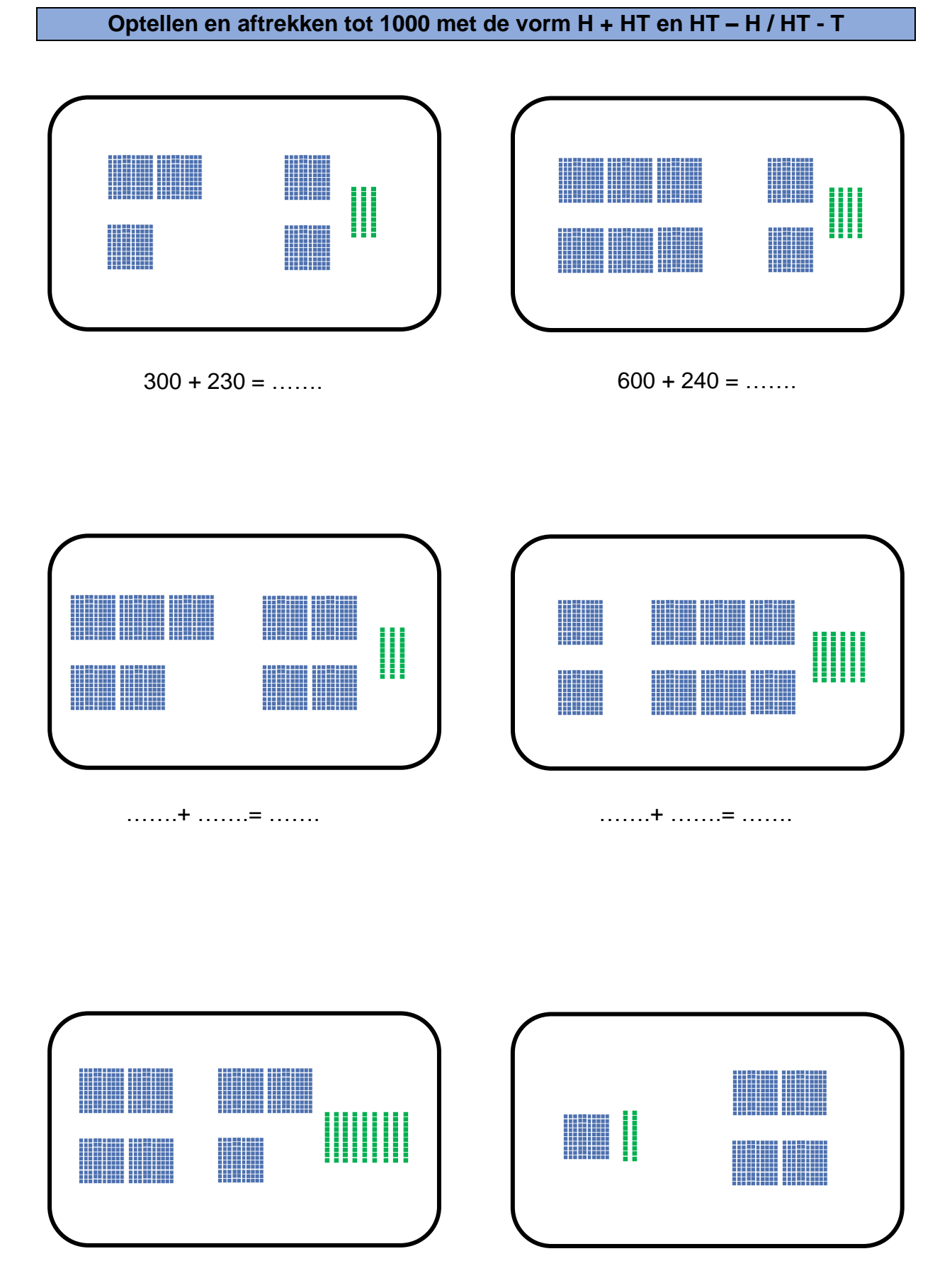

……..+ …….= …….. ……..+ …….= ……..

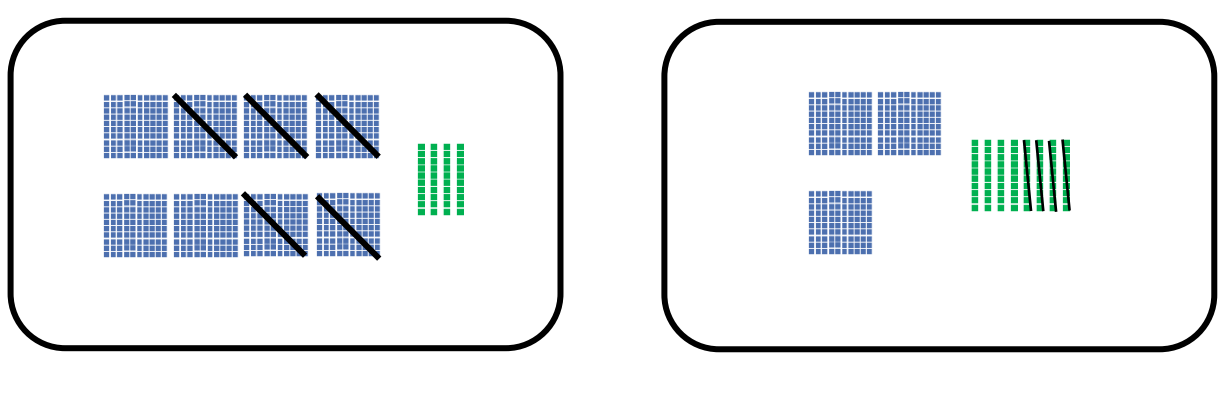

 $840 - 500 =$  ......

 $380 - 40 =$  ......

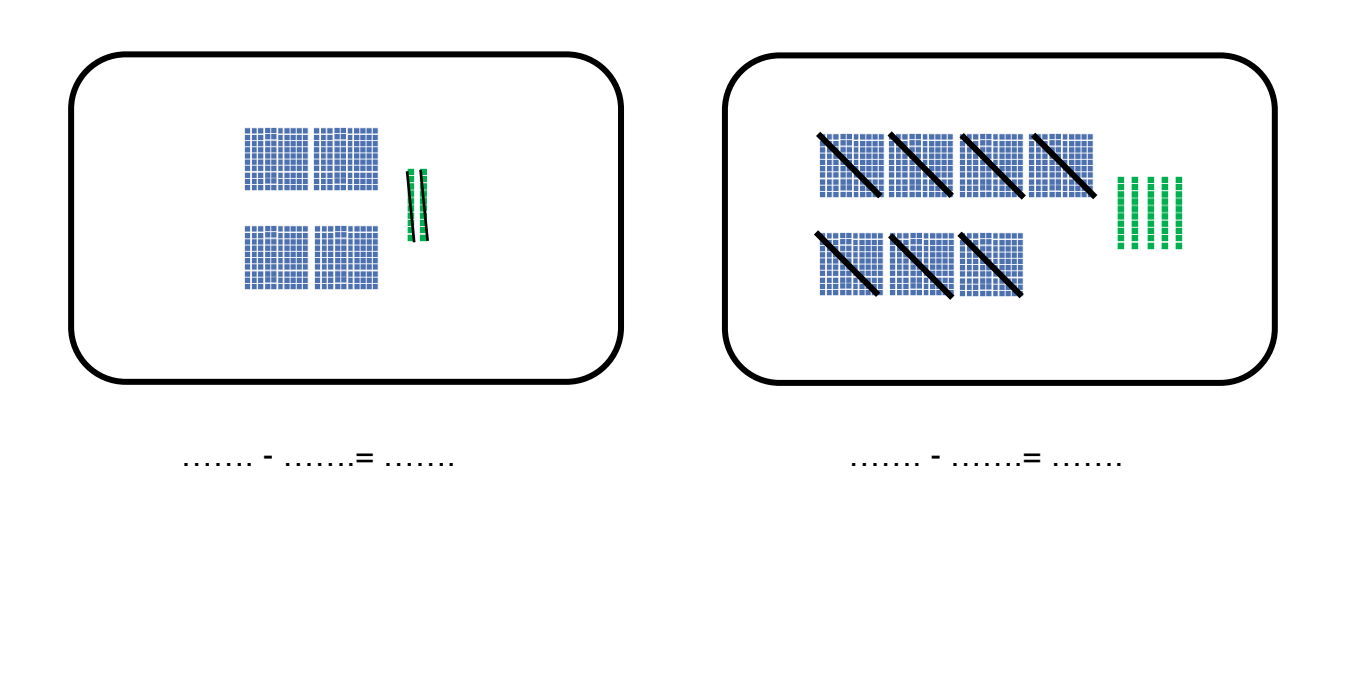

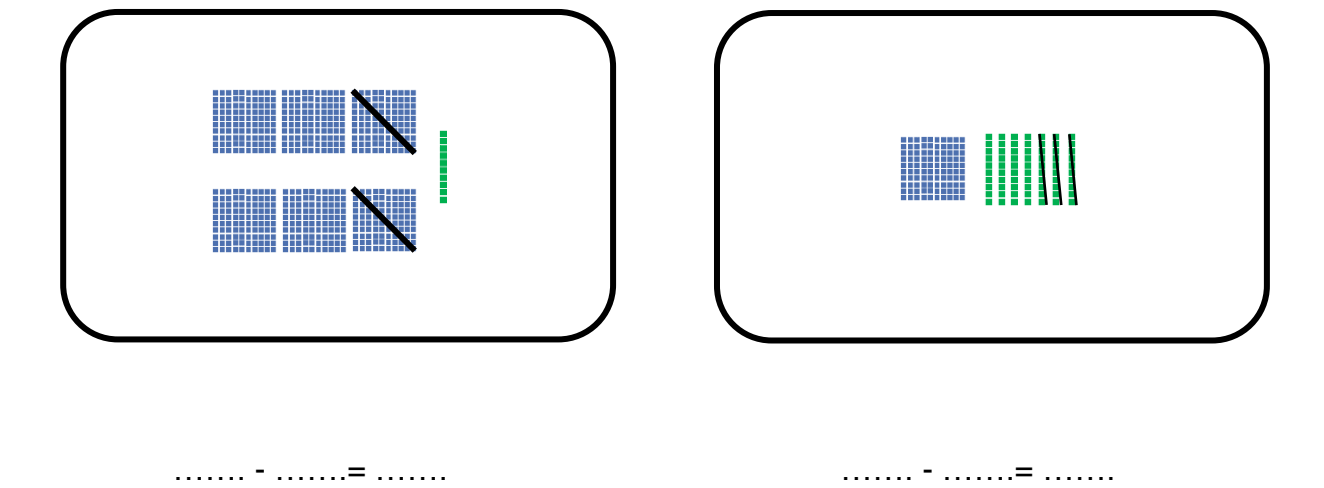

#### **Optellen en aftrekken tot 1000 met de vorm HT +/- HT**

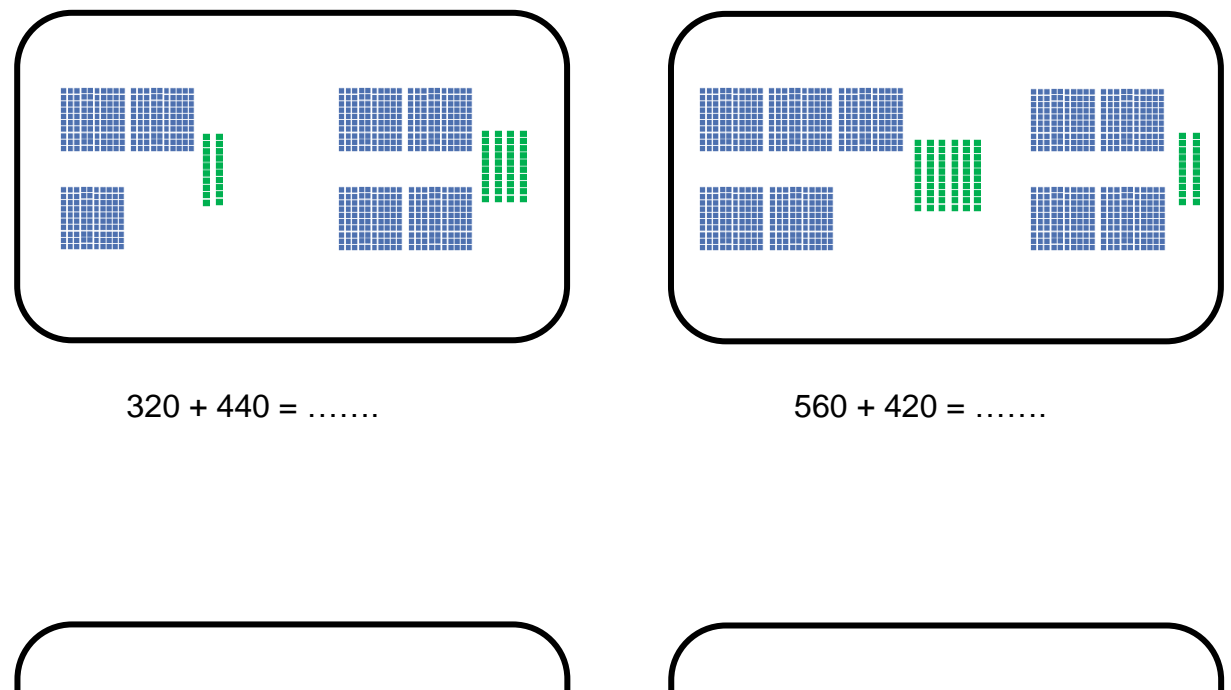

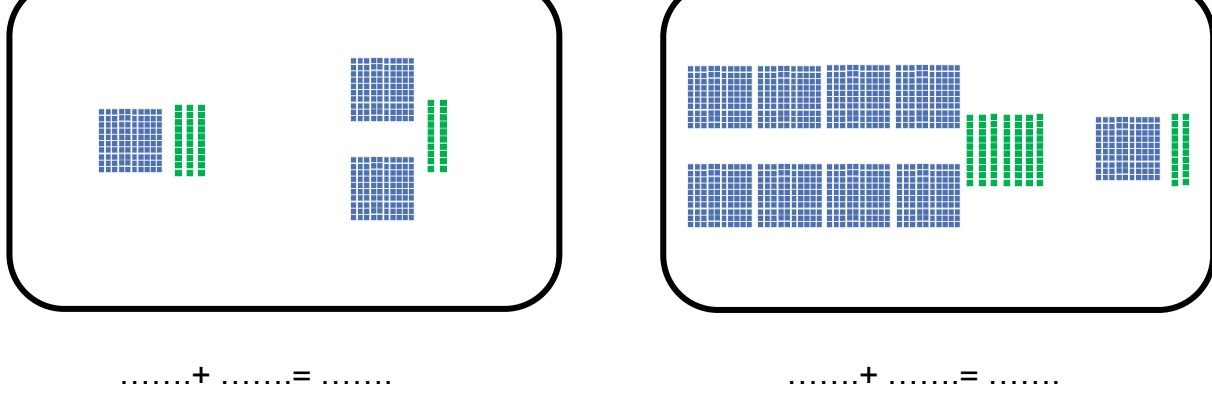

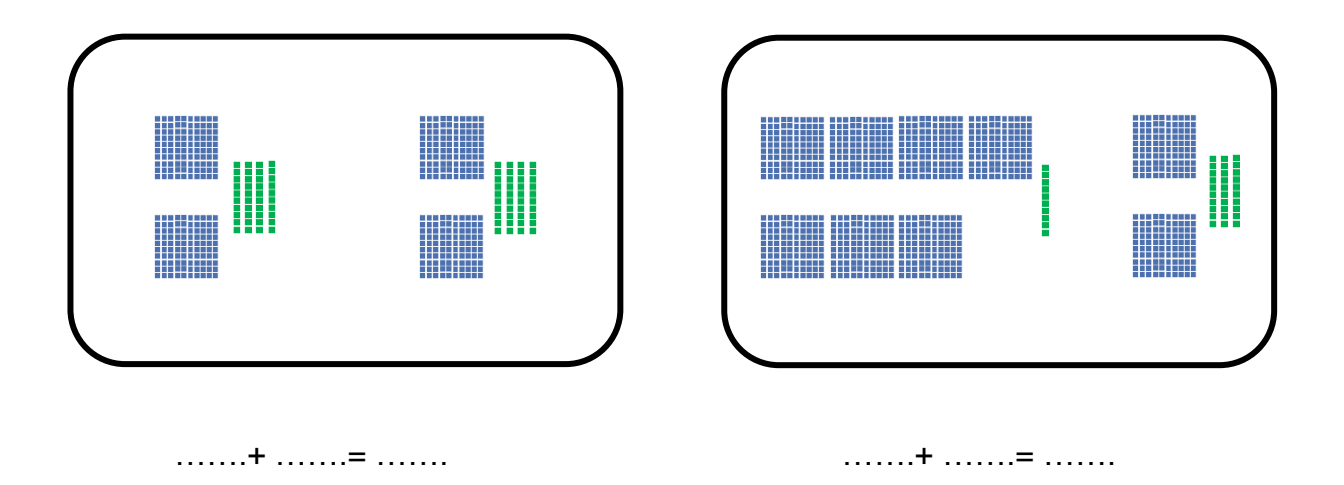

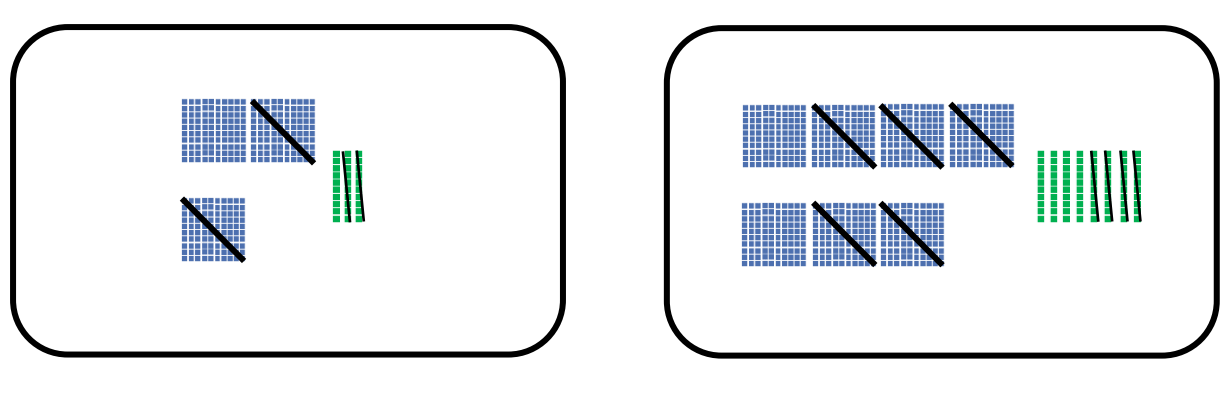

 $330 - 220 =$  ......

 $780 - 540 =$  ......

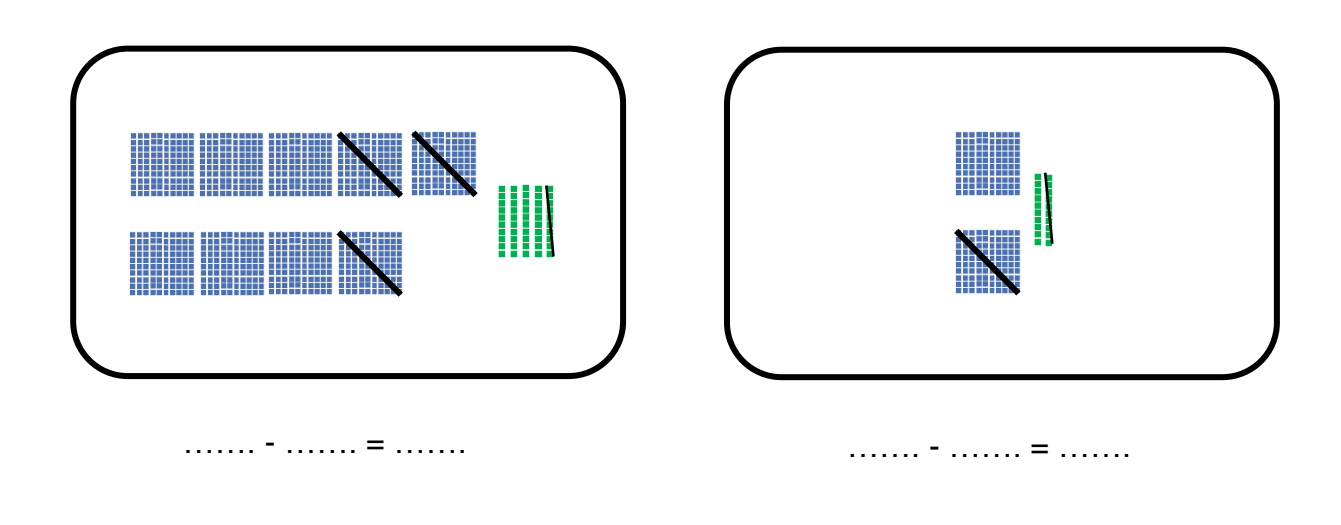

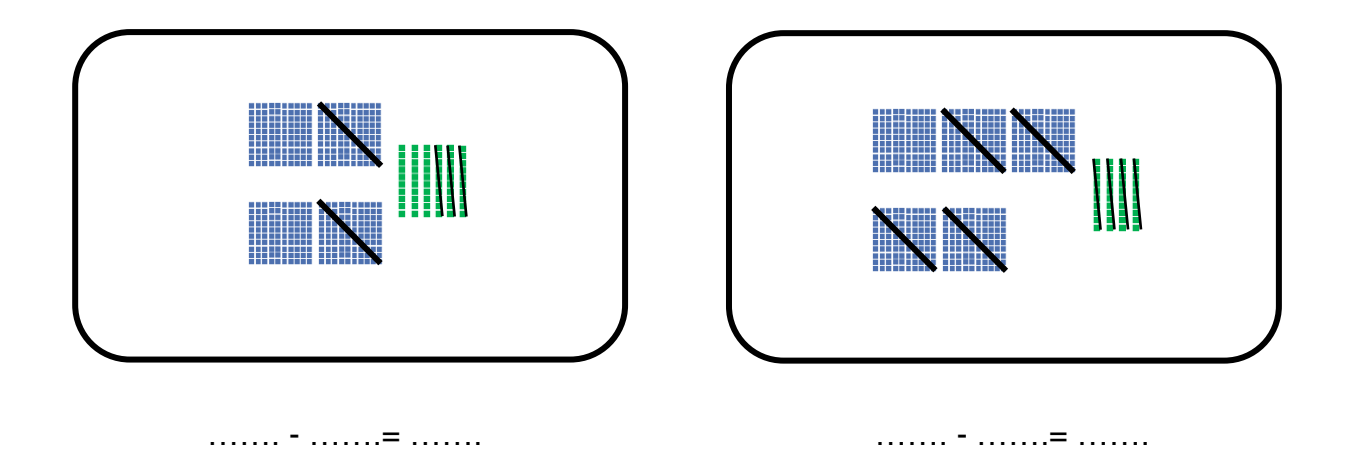

#### **Optellen en aftrekken tot 1000 met de vorm HTE +/- HT**

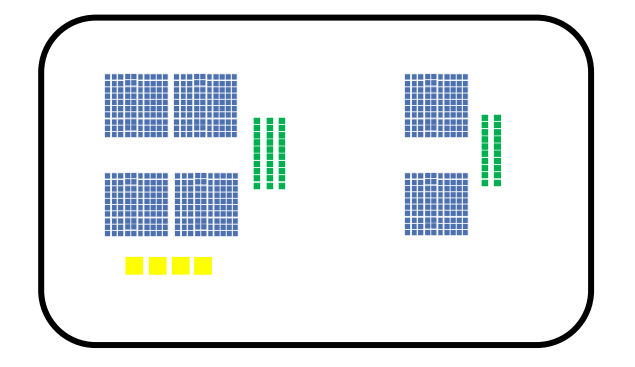

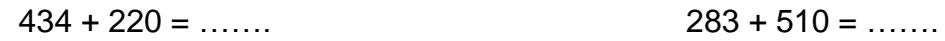

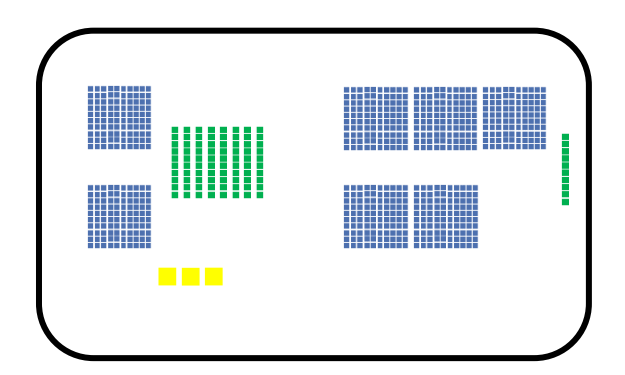

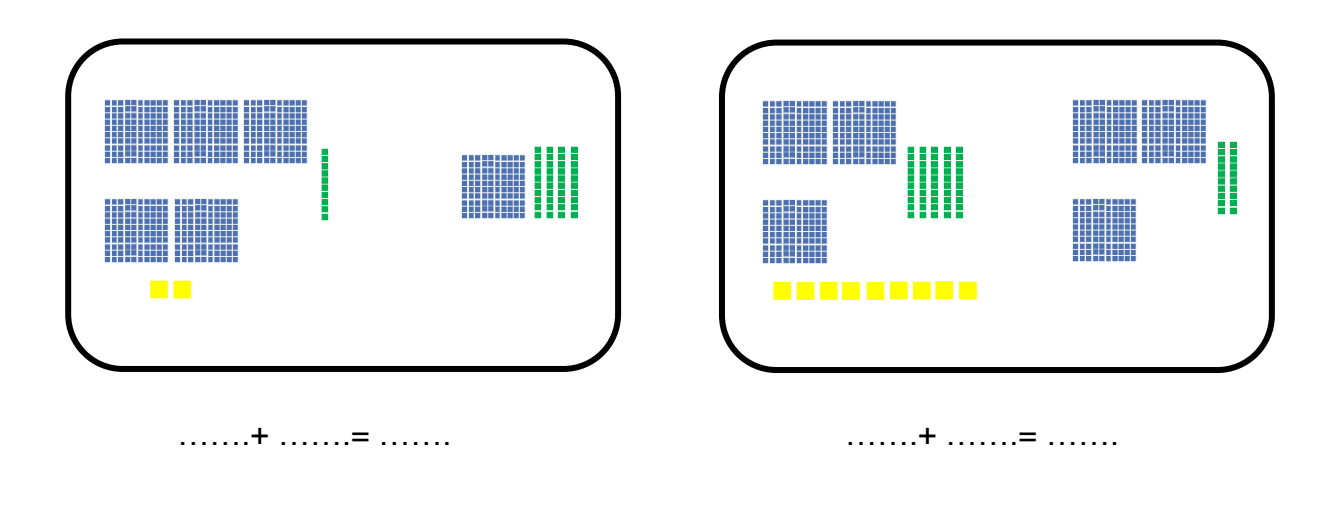

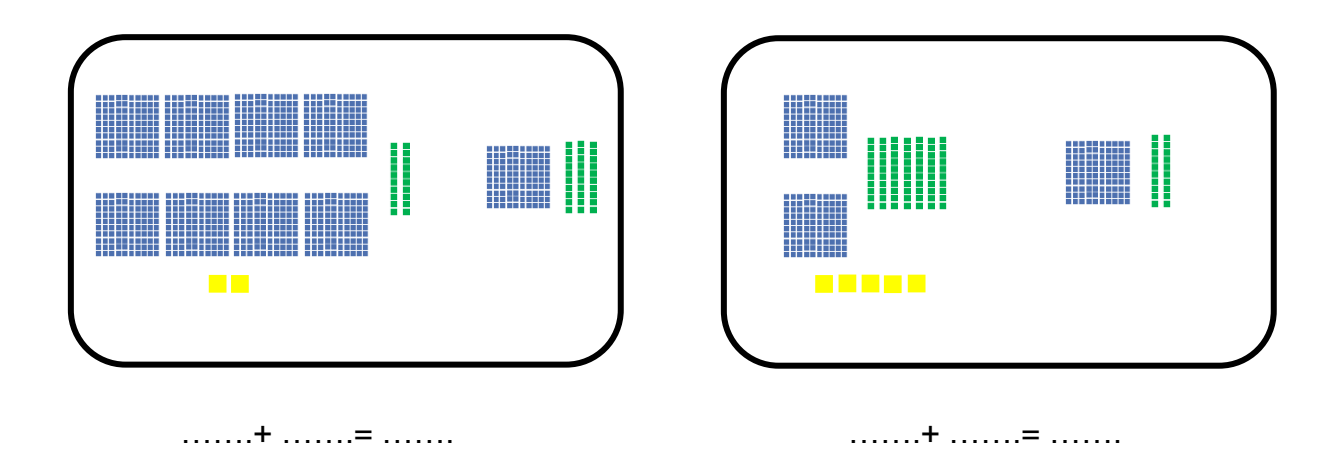

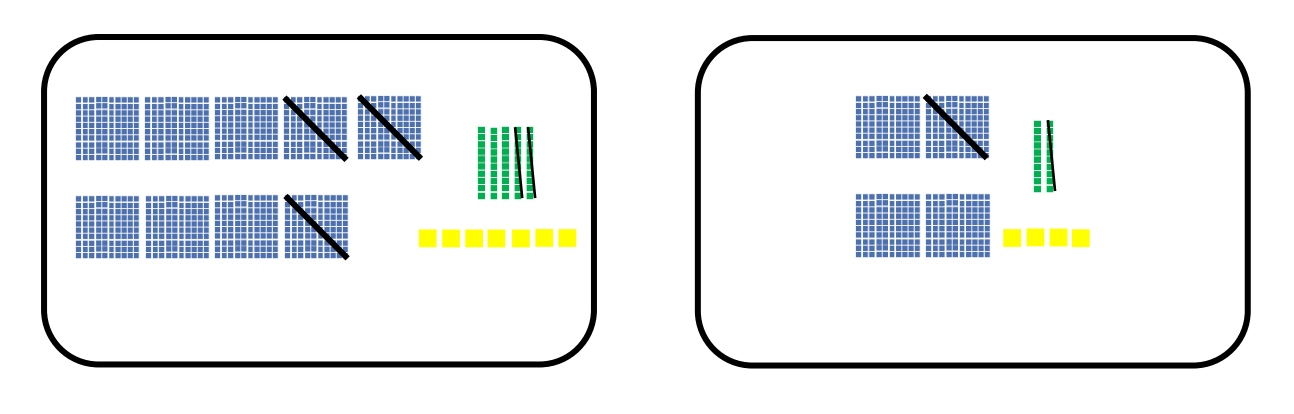

 $957 - 320 =$  .......

 $424 - 110 =$  ......

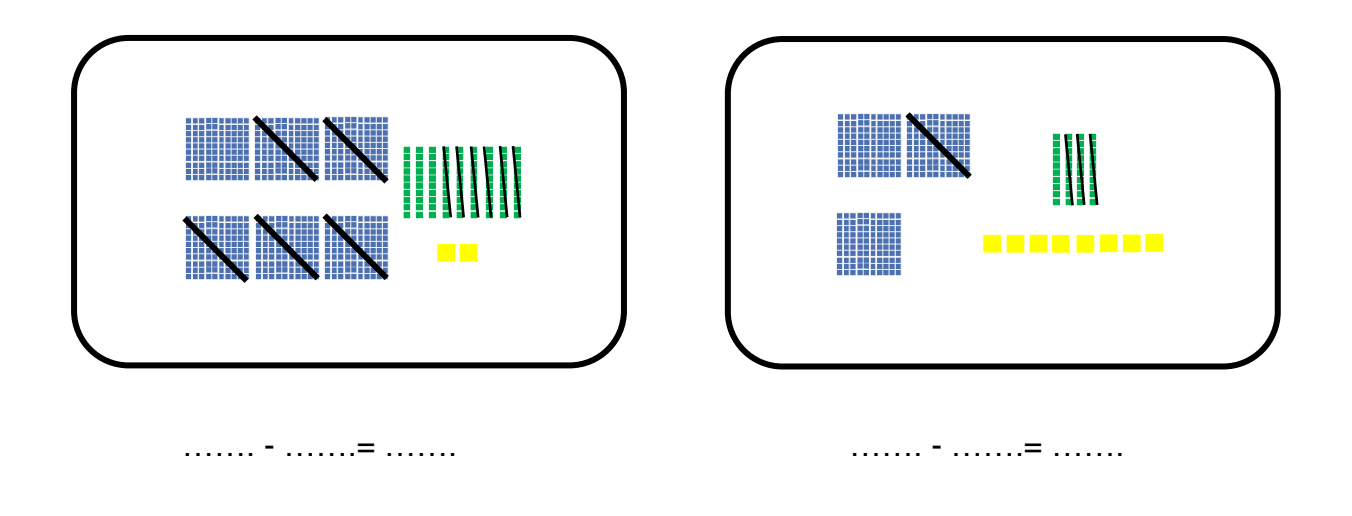

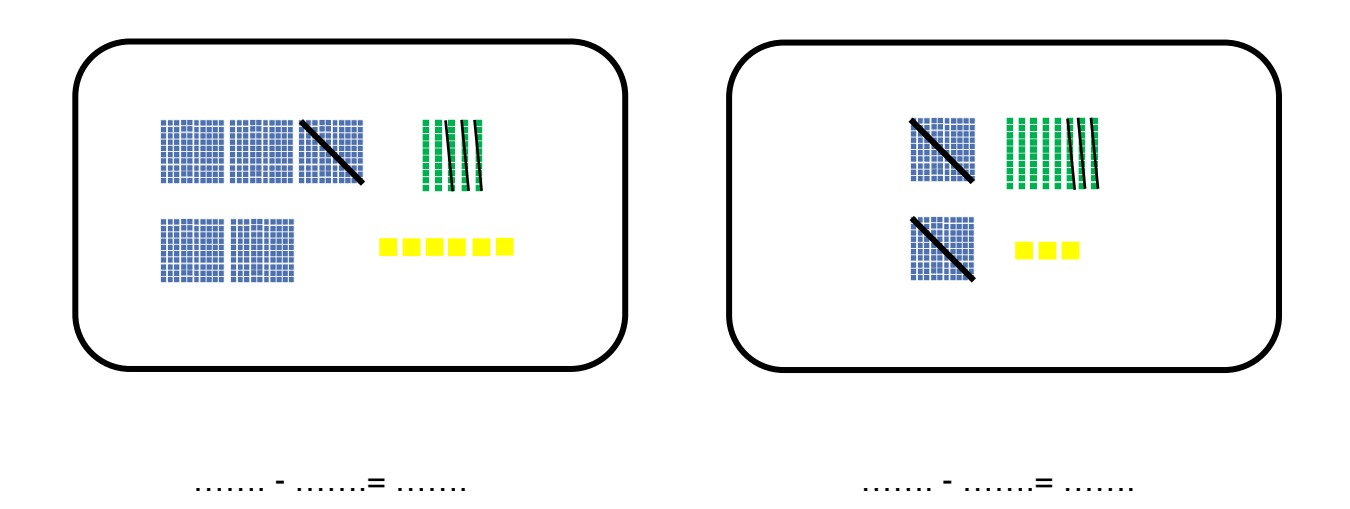

### **Optellen en aftrekken tot 1000 met de vorm HTE +/- HTE**

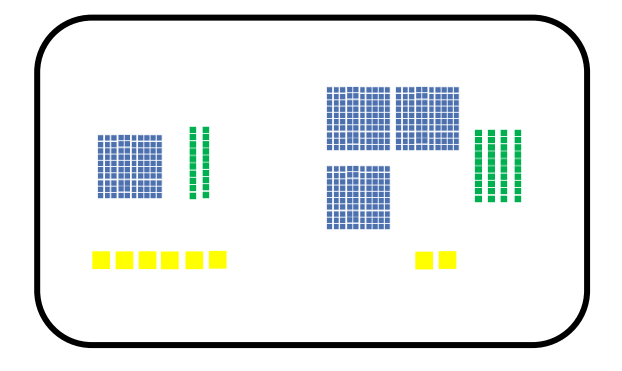

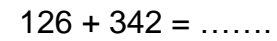

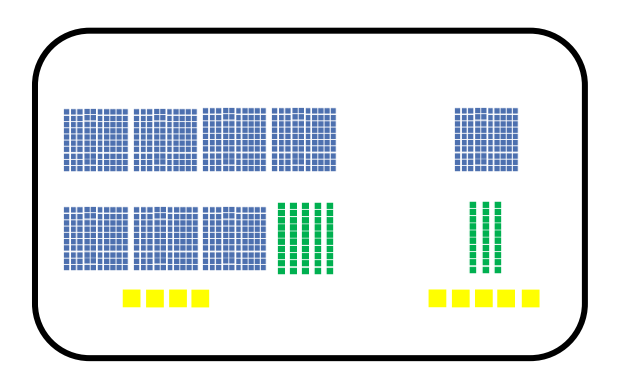

 $126 + 342 =$  …….

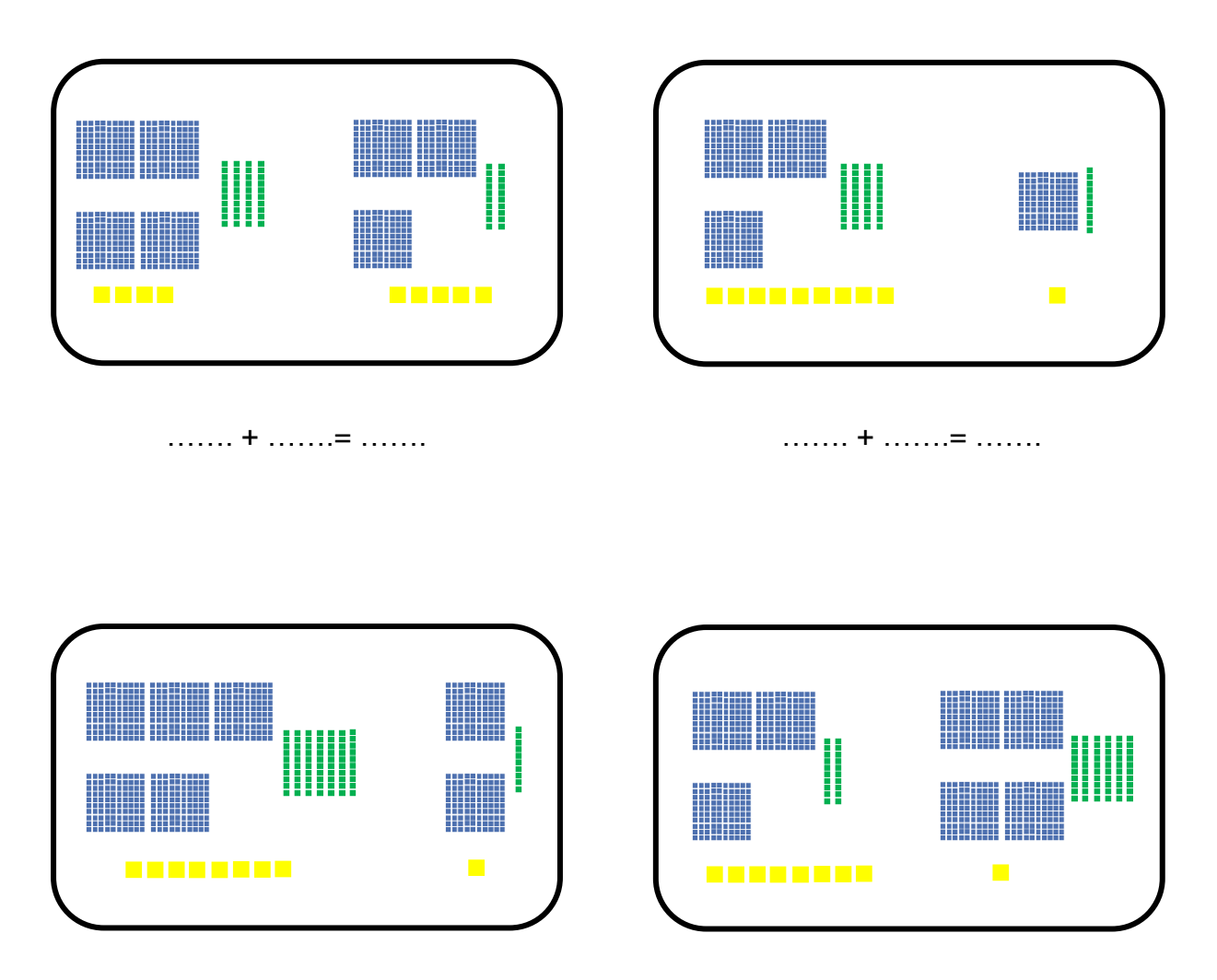

……. + …….= ……. ……. - …….= …….

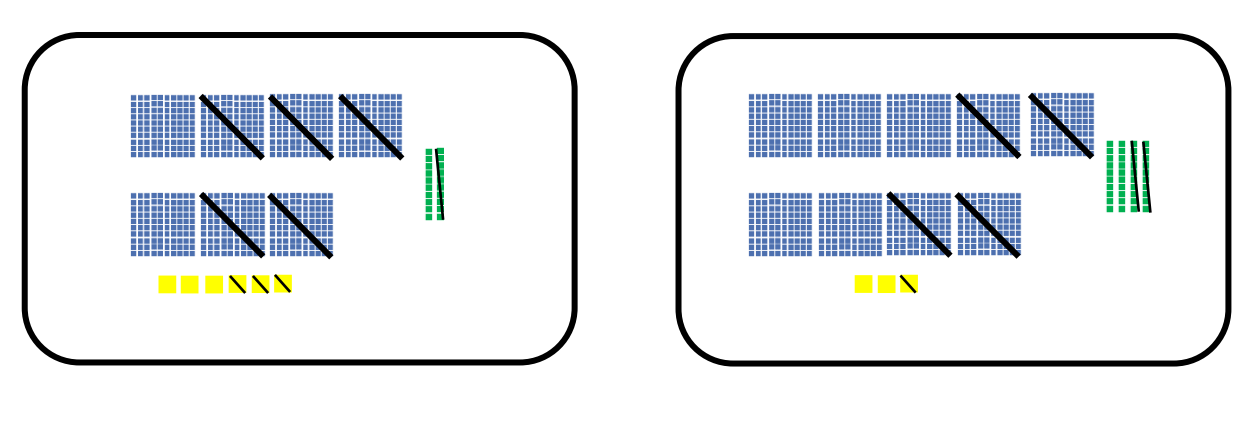

 $726 - 513 = \dots$ 

 $943 - 421 =$  ......

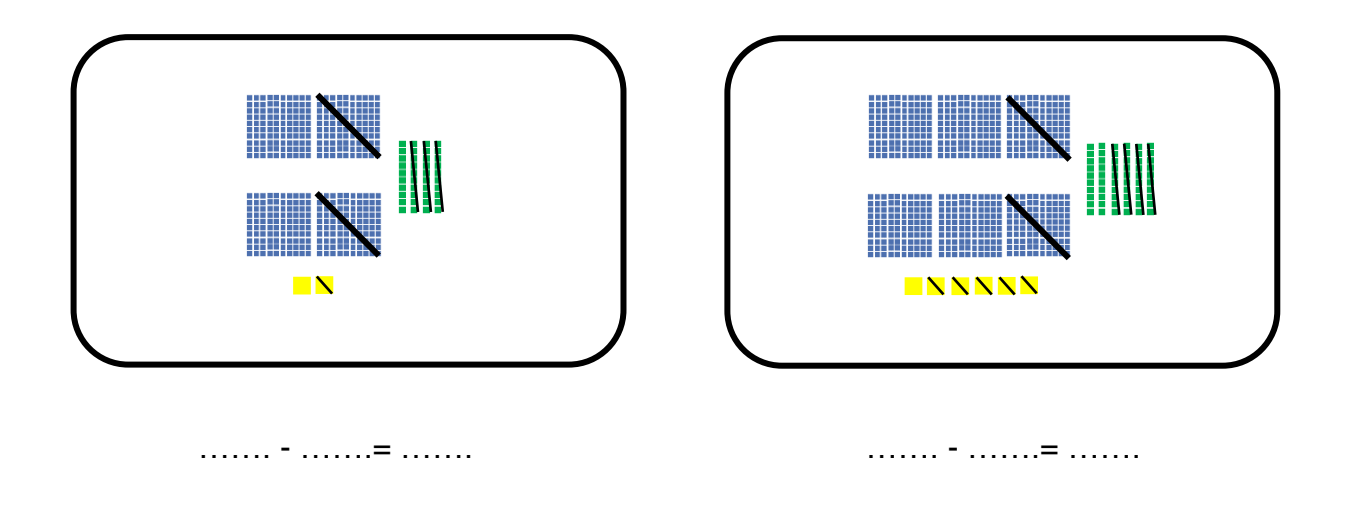

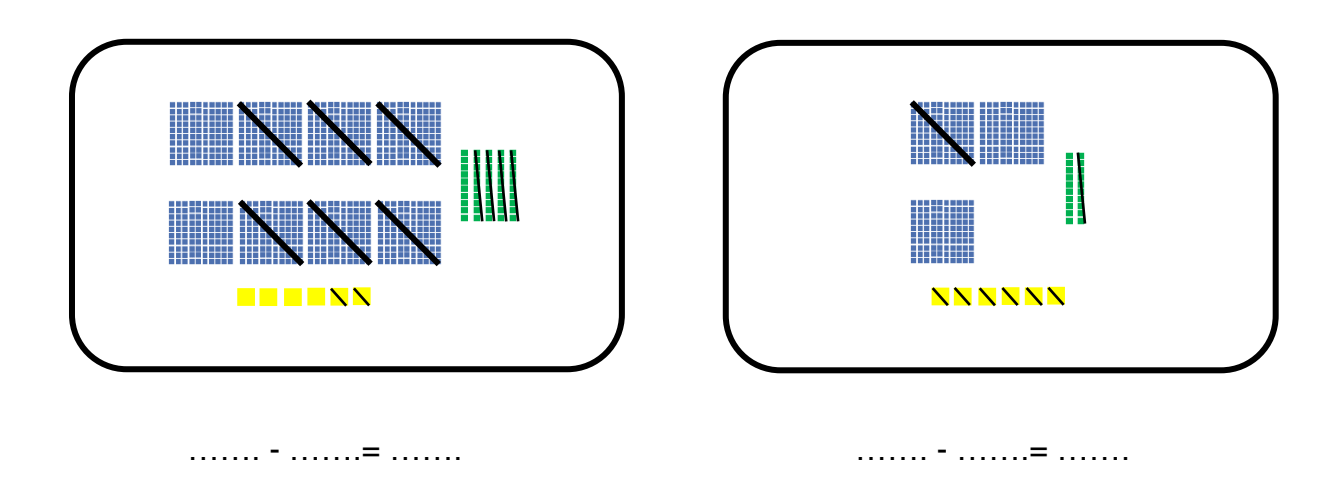